## 6ELEN018W - Applied Robotics Lecture 8: Robot Control - Intelligent Control Algorithms

Dr Dimitris C. Dracopoulos

### What is Control and Why it is Needed

 $\triangleright$  A robot needs to move its joints to achieve tasks ▶ A mobile robot moves to different locations The movement of a robot (joints) is done using actuators.

In general, everything can be considered as **control**:

- ▶ Decisions we make affect (control) our future
- ▶ Decision while driving affect (control) the next position and the final location
- ▶ Control theory is a big area used not only in engineering and robotics, but in computer science
- ▶ Can be seen as what is the best next action to take (given a specific state) so as to achieve (optimise) specific objectives!

Linear vs Nonlinear Systems

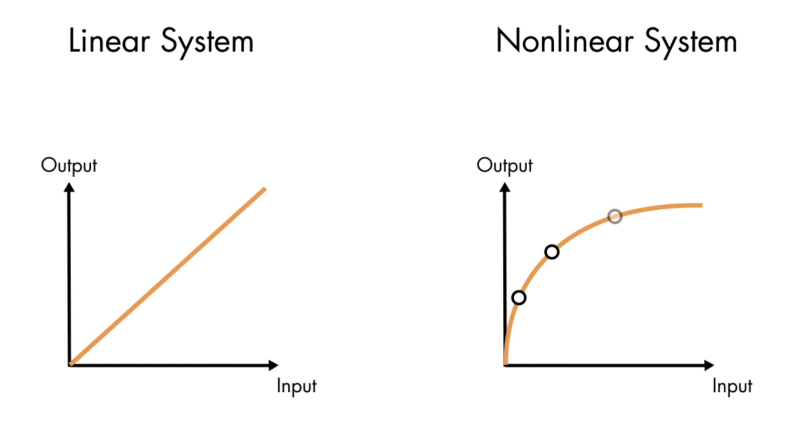

 $\blacktriangleright$  In real life all systems are nonlinear, however many of them can be linearised about their operation point.

Linear systems are easier to analyse and prove mathematically their behaviour and properties.

### Classical (Traditional) Robot Control

- ▶ Manipulators and fixed robots are very good in their operation!
- ▶ Kinematics, inverse kinematics and dynamics are well understood for fixed mechanics and robots working in the same environment.
- $\blacktriangleright$  Their actuators are very well controlled.
- ▶ Linearity assumptions (or operation near points where their dynamics is linearised) makes it possible to analyse their behaviour and stability.

# BUT

### Complex Systems

Real Life systems are complex.

- $\triangleright$  Robots which do complex work are non-linear (and their behaviour/response cannot be linearised). Impossible to control using classical methods.
- $\blacktriangleright$  Robots need to be adaptive and be able to cope with unknown environments and unseen situations similarly to how humans do.
	- $\triangleright$  Robots have to be adaptive knowing what that they are going to do if encountering a partially unknown environment, a completely unknown environment or unknown difficulties.
	- ▶ We send robots to space.
- ▶ Reconfigurable Robots
	- ▶ What happens if damage happens in one of the actuators with the robot or one of their thumbs might hit an obstacle and it might lose part of it?

 $\implies$  A new challenge: **Intelligent Control** based on intelligent algorithms.

#### Robot Driving a Car - Autonomous Driving ALVINN [Pomerleau 1989] drives 70 mph on highways

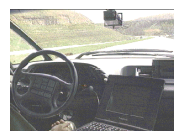

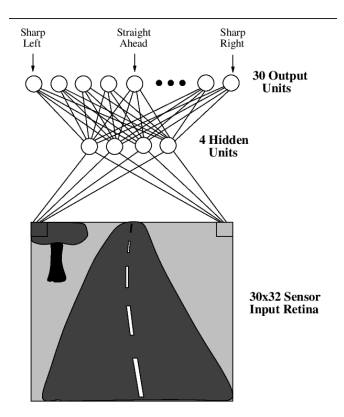

Dimitris C. Dracopoulos 6/27 <https://www.youtube.com/watch?v=IaoIqVMd6tc&t=71s>

#### Perceptron

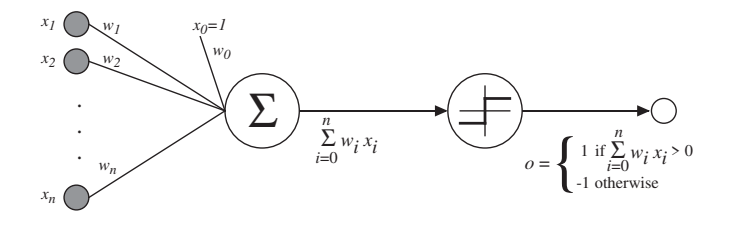

$$
o(x_1,\ldots,x_n)=\left\{\begin{array}{rl} 1 & \text{if } w_0+w_1x_1+\cdots+w_nx_n>0\\ -1 & \text{otherwise.} \end{array}\right.
$$

A simpler vector notation can be used:

$$
o(\vec{x}) = \left\{ \begin{array}{cl} 1 & \text{if } \vec{w} \cdot \vec{x} > 0 \\ -1 & \text{otherwise.} \end{array} \right.
$$

### Perceptron (cont'd)

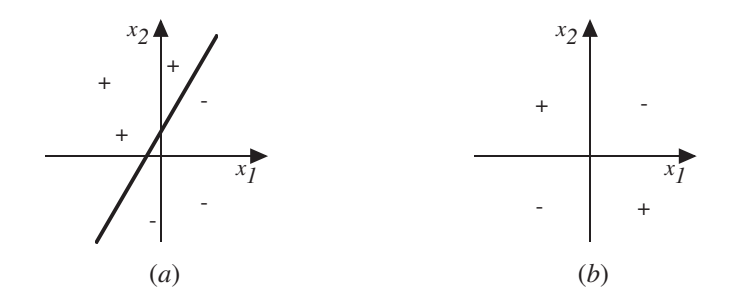

Represents some useful functions

 $\blacktriangleright$  What weights represent  $g(x_1, x_2) = AND(x_1, x_2)$ ?

But some functions are not representable with a single layer of neurons.

▶ e.g., not linearly separable (such as the XOR function)

#### Perceptron training rule

$$
w_i \leftarrow w_i + \Delta w_i
$$

where

$$
\Delta w_i = \eta(t - o)x_i
$$

Where:

 $\blacktriangleright$   $t = c(\vec{x})$  is target value

 $\triangleright$  o is perceptron output

 $\blacktriangleright$   $\eta$  is small constant (e.g., .1) called *learning rate* 

Can prove it will converge:

- $\blacktriangleright$  If training data is linearly separable
- $\blacktriangleright$  and  $\eta$  sufficiently small

To understand, consider simpler linear unit, where

$$
o = w_0 + w_1x_1 + \cdots + w_nx_n
$$

Let's learn  $w_i$ 's that minimise the squared error

$$
E[\vec{w}] \equiv \frac{1}{2} \sum_{d \in D} (t_d - o_d)^2
$$

where  $D$  is set of training examples

### Gradient Descent (cont'd)

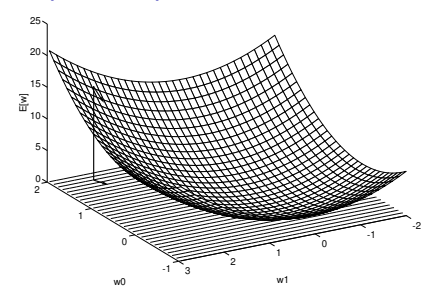

#### Gradient

$$
\nabla E[\vec{w}] \equiv \left[\frac{\partial E}{\partial w_0}, \frac{\partial E}{\partial w_1}, \cdots \frac{\partial E}{\partial w_n}\right]
$$

Training rule:

$$
\Delta \vec{w} = -\eta \nabla E[\vec{w}]
$$

i.e.,

$$
\Delta w_i = -\eta \frac{\partial E}{\partial w_i}
$$

Dimitris C. Dracopoulos 11/27

### Calculating the Derivative

$$
\frac{\partial E}{\partial w_i} = \frac{\partial}{\partial w_i} \frac{1}{2} \sum_d (t_d - o_d)^2
$$

$$
= \frac{1}{2} \sum_d \frac{\partial}{\partial w_i} (t_d - o_d)^2
$$

$$
= \frac{1}{2} \sum_d 2(t_d - o_d) \frac{\partial}{\partial w_i} (t_d - o_d)
$$

$$
= \sum_d (t_d - o_d) \frac{\partial}{\partial w_i} (t_d - \vec{w} \cdot \vec{x_d})
$$

$$
\frac{\partial E}{\partial w_i} = \sum_d (t_d - o_d) (-x_{i,d})
$$

#### Application of Gradient Descent

Each training example is a pair of the form  $\langle \vec{x}, t \rangle$ , where  $\vec{x}$  is the vector of input values, and t is the target output value.  $\eta$  is the learning rate (e.g., .05).

- $\blacktriangleright$  Initialise each w<sub>i</sub> to some small random value
- ▶ Until the termination condition is met. Do
	- $\blacktriangleright$  Initialise each  $\Delta w_i$  to zero.
	- ▶ For each  $\langle \vec{x}, t \rangle$  in training examples, Do
		- Input the instance  $\vec{x}$  to the unit and compute the output of
		- $\blacktriangleright$  For each linear unit weight  $w_i$ , Do

$$
\Delta w_i \longleftarrow \Delta w_i + \eta(t - o)x_i
$$

 $\blacktriangleright$  For each linear unit weight  $w_i$ , Do

$$
w_i \longleftarrow w_i + \Delta w_i
$$

### Multilayer Perceptrons with Hidden Layers and Sigmoid Units

To overcome the limitations of the single layer Perceptron (linear separability):

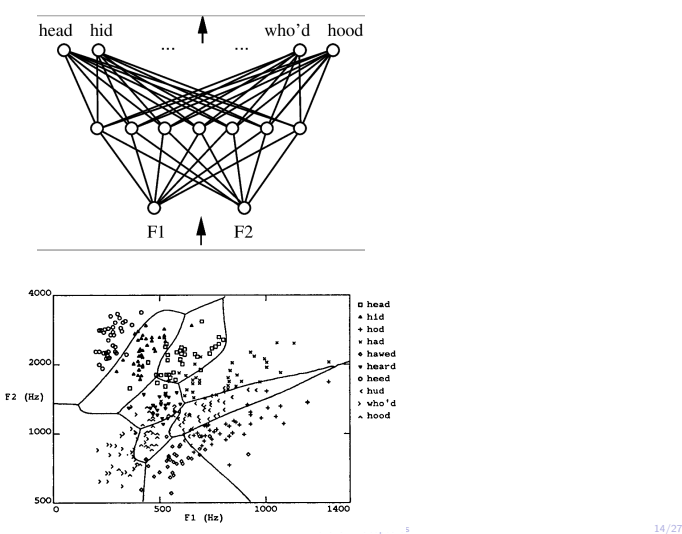

### Sigmoid Unit

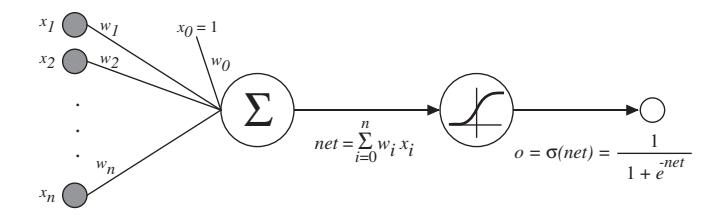

 $\sigma(x)$  is the sigmoid function

$$
\frac{1}{1+e^{-x}}
$$

Nice property:  $\frac{d\sigma(x)}{dx} = \sigma(x)(1 - \sigma(x))$ We can derive gradient descent rules to train:

▶ One sigmoid unit

 $\triangleright$  Multilayer networks of sigmoid units  $\rightarrow$  Backpropagation

#### Backpropagation Algorithm

Initialise all weights to small random numbers. Until satisfied, Do:

- ▶ For each training example, Do
	- 1. Input the training example to the network and compute the network outputs
	- 2. For each output unit k

$$
\delta_k \leftarrow o_k(1-o_k)(t_k-o_k)
$$

3. For each hidden unit h

$$
\delta_h \leftarrow o_h(1 - o_h) \sum_{k \in \text{outputs}} w_{k,h} \delta_k
$$

4. Update each network weight  $w_{i,j}$ 

$$
w_{i,j} \leftarrow w_{i,j} + \Delta w_{i,j}
$$

where

$$
\Delta w_{i,j} = \eta \delta_j x_i
$$

Dimitris C. Dracopoulos 16/27

#### More on Backpropagation

▶ Gradient descent over entire network weight vector ▶ Will find a local, not necessarily global error minimum  $\blacktriangleright$  In practice, often works well (can run multiple times)  $\triangleright$  Often include weight *momentum*  $\alpha$ 

$$
\Delta w_{i,j}(n) = \eta \delta_j x_i + \alpha \Delta w_{i,j}(n-1)
$$

▶ Minimises error over training examples

▶ Will it generalise well to subsequent examples?

- ▶ Training can take thousands of iterations  $→$  slow!
- ▶ Using network after training is very fast

### Convergence of Backpropagation

Gradient descent to some local minimum

- ▶ Perhaps not global minimum...
- ▶ Add momentum
- ▶ Stochastic gradient descent
- $\blacktriangleright$  Train multiple nets with different initial weights

### Expressive Capabilities of ANNs

Boolean functions:

- ▶ Every boolean function can be represented by network with single hidden layer
- $\triangleright$  but might require exponential (in number of inputs) hidden units

Continuous functions:

- ▶ Every bounded continuous function can be approximated with arbitrarily small error, by network with one hidden layer [Cybenko 1989; Hornik et al. 1989]
- ▶ Any function can be approximated to arbitrary accuracy by a network with two hidden layers [Cybenko 1988].

### How to Avoid Overfitting and Improve Generalisation

Split the data into 3 sets, training, testing and validation and stop the training according to the following diagram.

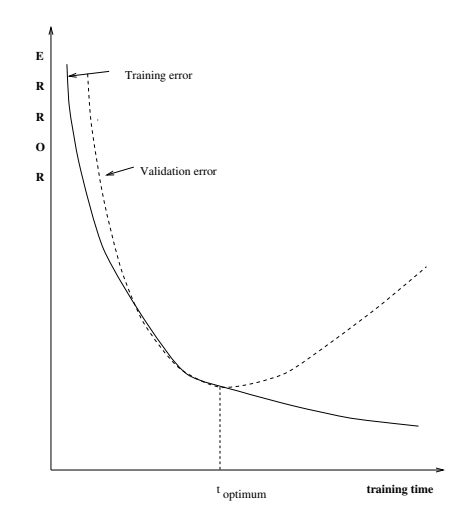

### Tips for Using Backpropagation

- $\triangleright$  When a sigmoid is used in the output layer, use 0.9 and 0.1 instead of 1 and 0 as the targets, to avoid the saturated parts of the sigmoid function.
- ▶ Experiment with different learning rates and number of hidden nodes and layers. Do not use more than 3 hidden layers.
- ▶ Preprocess your data by scaling them in the same range. If some features (columns) are not relevant you can discard them completely.

### Using the sklearn Python module

To install:

▶ On your own computer (ideally in a virtual environment but this is not compulsory):

pip install -U scikit-learn

 $\blacktriangleright$  In the university labs the sklearn module is already installed inside Anaconda. Start the Jupyter lab application from inside Anaconda and start using it.

A well-known dataset is the diabetes dataset, used to create a neural network which can predict whether someone has diabetes.

- $\blacktriangleright$  442 diabetes patients
- ▶ Input variables (features): age, sex, body mass index, average blood pressure, and six blood serum measurements.

### An Example Using sklearn - The Diabetes Dataset (cont'd)

```
from sklearn.neural_network import MLPRegressor
from sklearn import datasets
from sklearn.model_selection import train_test_split
```
import matplotlib.pylab as plt import numpy as np from sklearn.metrics import mean\_squared\_error

```
# load all the data from the dataset
diabetes = datasets.load_diabetes()
```
# check the matrix shape (number of features and data for the inputs) print(diabetes.data.shape)

```
# check the shape (number of data for targets)
print(diabetes.target.shape)
```

```
# feature (column) names
print(diabetes.feature_names)
```

```
X = diabetes.data
y = diabetes.target
```
### An Example Using sklearn - The Diabetes Dataset (cont'd)

```
# Create training/ test data split
X_train, X_test, y_train, \
         y_ttest = train_test_split(X, y, test_size=0.2, random_state=1)
```

```
# Instantiate MLPRegressor
nn = MLPRegressor(
    activation='relu',
    hidden_layer_sizes=(10, 10),
    alpha=0.001,
    max\_iter = 10000,
    random_state=20,
    early_stopping=False
)
```

```
# Train the model
nn.fit(X_train, y_train)
```

```
# Make prediction
pred = nn.predict(X_test)
```

```
# Calculate accuracy and error metrics
test_set_rsquared = nn.score(X_test, y_test)
test_set_rmse = np.sqrt(mean_squared_error(y_test, pred))
```

```
An Example Using sklearn - The Diabetes Dataset
(cont'd)
```

```
# Print R_squared and RMSE value
print('R_squared value: ', test_set_rsquared)
print('RMSE: ', test_set_rmse)
# Predict unknown data
y_pred = nn.predict(X_test)
# plot prediction and actual data
plt.plot(y_test, y_pred, '.')
# plot a line, a perfit predict would all fall on this line
x = npulinspace(0, 330, 2)
y = xplt.plot(x, y)
plt.show()
```
For other details and related material see:

Dimitris C. Dracopoulos, [Evolutionary Learning Algorithms for](http://www.amazon.co.uk/exec/obidos/ASIN/3540761616/qid%3D1106423488/202-4979008-1846244) Neural Adaptive Control[, Springer Verlag, London, August 1997,](http://www.amazon.co.uk/exec/obidos/ASIN/3540761616/qid%3D1106423488/202-4979008-1846244) [ISBN: 3-540-76161-6.](http://www.amazon.co.uk/exec/obidos/ASIN/3540761616/qid%3D1106423488/202-4979008-1846244)